## **Het formulier premie diabetologie afdrukken**

- Klik op "Register",
- Klik op "Afdrukken",
- Klik op "Premie diabetologie".

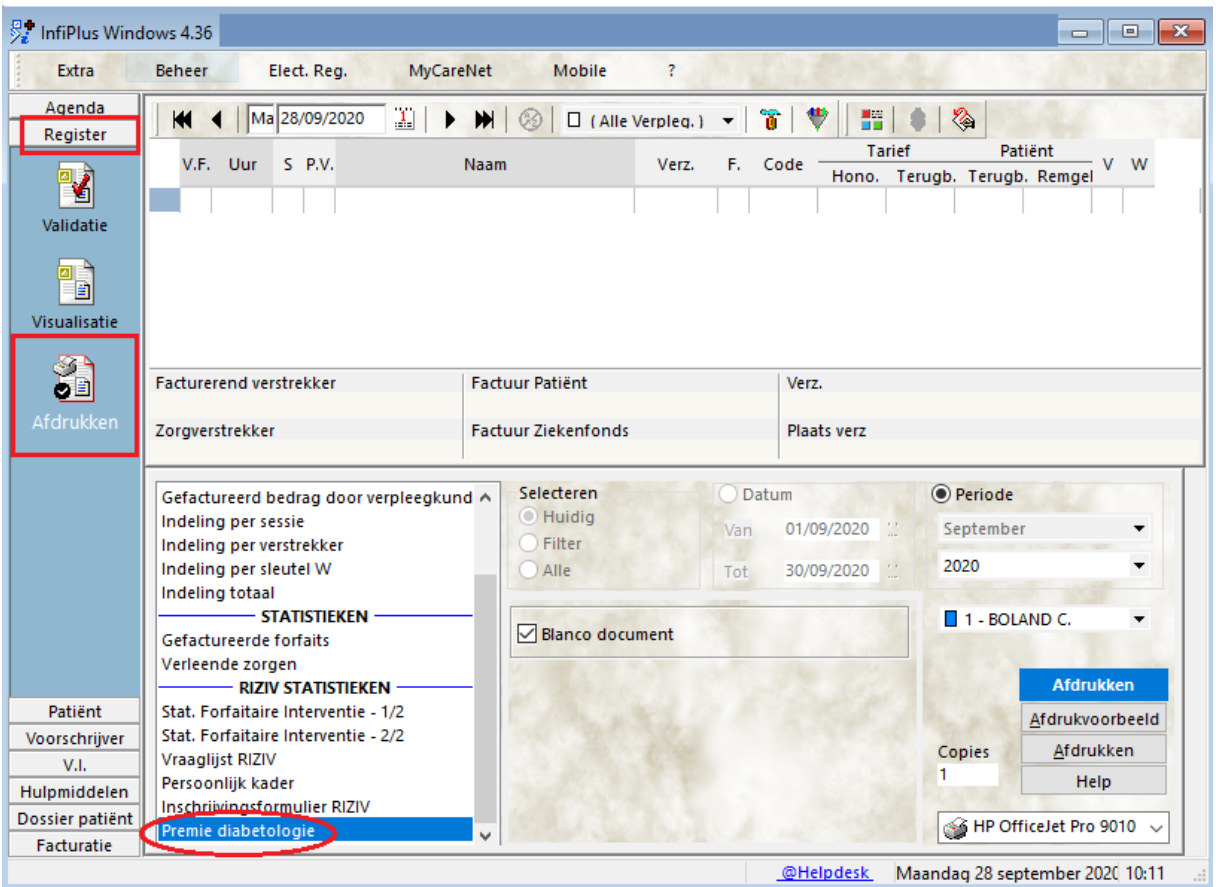